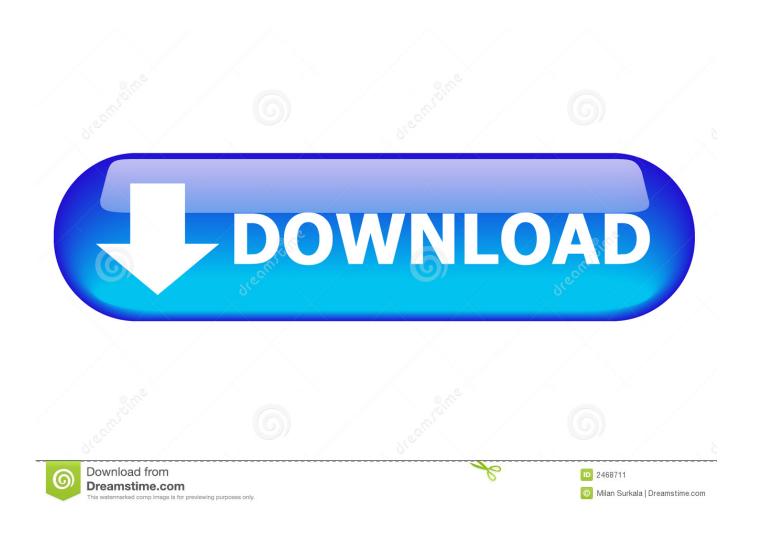

Betaflight Download Mac

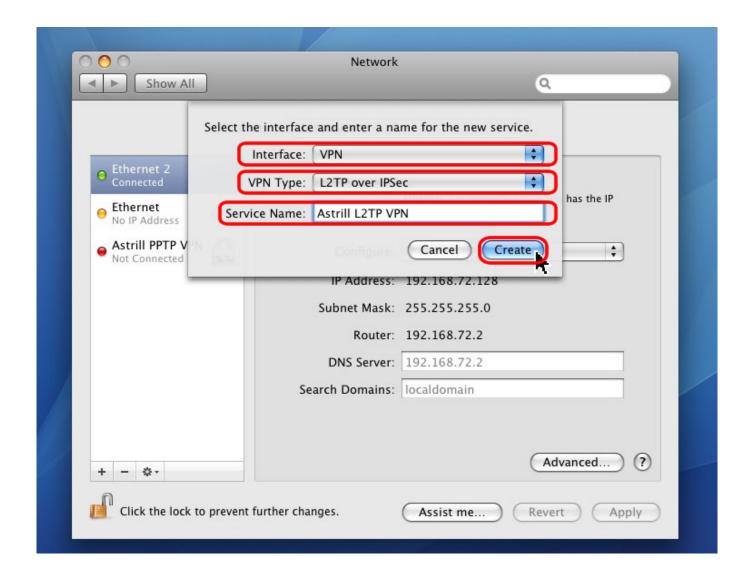

Betaflight Download Mac

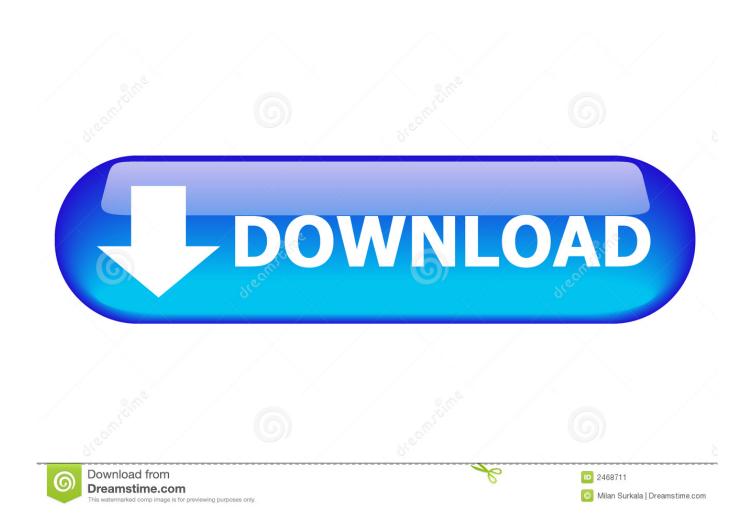

NET Framework v4 5. zip, AN205SW zip and AN223SW zip If you are using a 5 x driver and need support you can download archived Application Note Software.. If this is your first time flying a miniquad, this is exactly what we recommend you do.

- 1. betaflight download
- 2. betaflight github
- 3. betaflight stick commands

com/ImpulseRC/OSDDriver FixerThis application will attempt to install the correct serial port and DFU drivers for using STM32 F3, F4 and F7 based flight controllers on Windows.. Keep it simple at first, establish a flying baseline – then add extra features.. Most developers hang out there, so this is a great place to talk about the things you are tinkering with in Betaflight, or get help with really complicated configuration problems.. Download Software The CP210x Manufacturing DLL and Runtime DLL have been updated and must be used with v6.. The tricky thing about this process is that flight controllers these days have more than a hundred different options that you can enable and configure.

## betaflight download

betaflight download, betaflight configurator, betaflight blackbox explorer, betaflight gps rescue, betaflight 4.3, betaflight airmode, betaflight cli commands, betaflight app, betaflight 4.2 tuning notes, betaflight motor order, betaflight configurator download, betaflight 4.0, betaflight modes, betaflight configurator chrome, betaflight github, betaflight f4 <u>Autel Jp701 Software Download</u>

Mac - Simple tool for backup/restore and firmware update Full documentation will be maintained as a Wiki on Github - https://github.. Essential utilities, firmware and models for use with ImpulseRC products ImpulseOSD Software DownloadWindows - Full featured, drag and drop screen designer, configuration of all settings.. After you've flashed your Flight Controller (FC) and ESCs and configured BLHeli, the last software set-up you'll need to do before getting out and flying is Betaflight.. In this video, I show you how to fix or force DFU mode on any Betaflight Board This may happen if you purchased a board from China and it's running an out o.. 0 and later of the CP210x Windows VCP Driver Application Note Software downloads affected are AN144SW. Microsoft Office 2016 For Mac Crack Download

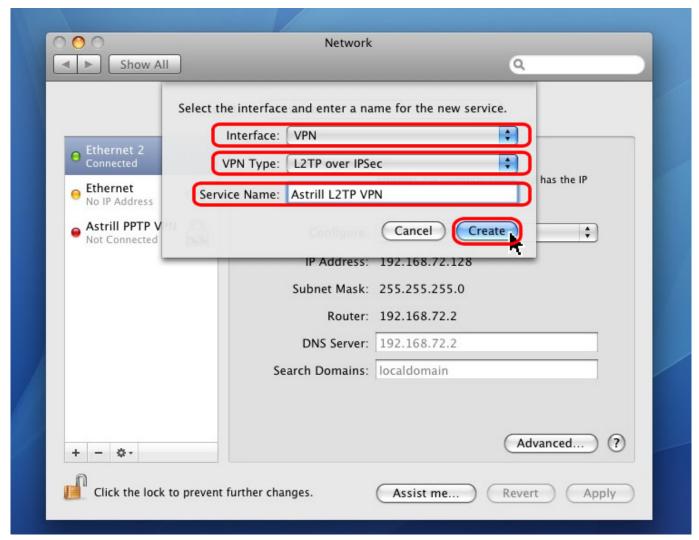

Toontrack Ezkeys Electric Grand 1.0.0 For Mac

## betaflight github

### Geojit Flip Platinum Software Free Download

Update and configure your favorite TBS products with ease with the all-new simplified user interface! Windows Version (Current Version: 2. Free Mac Os X Cloning Software

# betaflight stick commands

#### Mac Os Launcher For Windows 10

If you wish to view our old Betaflight 3 1 guide, you can click here This guide is part 2 of our Drone software setup series.. If you have trouble running the Driver Fixer you may need to install the Microsoft.. The goal of this guide is to get you started with the absolute minimum featureset needed to get out and start flying.. En este video explico de donde descargar Betaflight Configurator, BL Heli Suite y el BlackBox Log Viewer de Github ya que a partir de ahora no estara disponi.. Betaflight also has a presence in the Slack messaging platform Register here, and then come join us in Slack.. Updated 3/21/2018 – Overhauled the guide for Betaflight 3 3 Made it simpler with more links to outside guides for specific content. ae05505a44 Pro Flight Simulator For Mac

ae05505a44

Barbie Agent Secret S 039;il Vous Pla icirc;t